ФИО: Максимов Алексей Б<mark>ринири</mark>стерство науки и <mark>высшего образования российской</mark> ФЕДЕРАЦИИ Уникальный программный ключ:<br>8db180d1a3f02ac9e6999#еральндое досударственное автономное образовательное учреждение высшего Документ подписан простой электронной подписью Информация о владельце: Должность: директор департамента по образовательной политике Дата подписания: 02.09.2023 15:12:49 8db180d1a3f02ac9e603**246187141106**.A**96M4** 

образования

# «МОСКОВСКИЙ ПОЛИТЕХНИЧЕСКИЙ УНИВЕРСИТЕТ»

**УТВЕРЖДАЮ** 

Декан факультета «Информационные технологии» Д.Г.Демидов/ 2021

## Рабочая программа дисциплины

# **«Серверная веб-разработка»**

Направление подготовки:

### **09.03.01 Информатика и вычислительная техника**

Образовательная программа (профиль):

## **«Веб-технологии»**

Год начала обучения:

# **2021**

Уровень образования:

# **Бакалавриат**

Квалификация (степень) выпускника:

## **Бакалавр**

Форма обучения:

## **очная**

Москва, 2021

Рабочая программа дисциплины «Серверная веб-разработка» составлена в соответствии с федеральным образовательным стандартом высшего образования – бакалавриата по направлению подготовки 09.03.01 Информатика и вычислительная техника.

Заведующий кафедрой «Инфокогнитивные технологии»:

к.т.н., доцент  $\frac{C_{\text{dyn}}}{E.A.\text{IIyxoba}}$ 

M

/М.В.Даньшина/

### **Согласовано:**

Руководитель образовательной программы:

**Программу составили**:

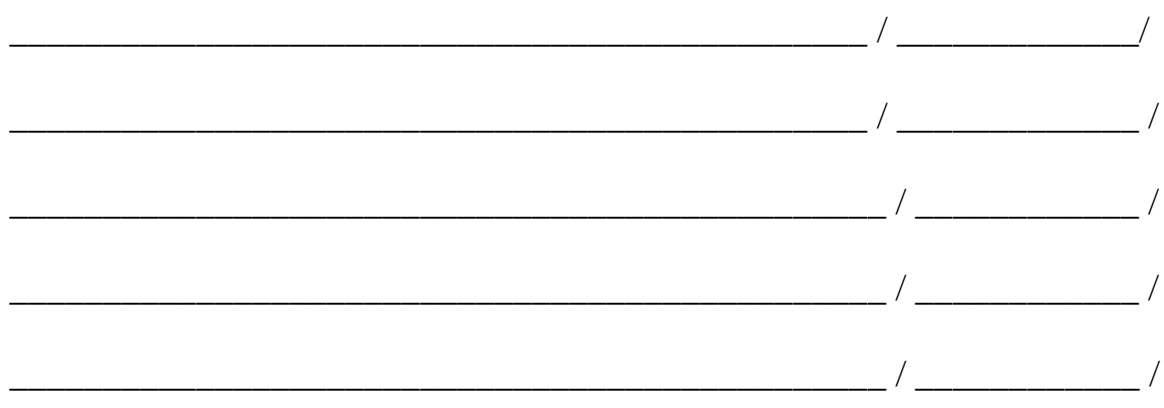

### **1. Цели освоения дисциплины**

Целью освоения дисциплины «Серверная веб-разработка» ознакомить студентов с методами использования языка PHP в современных задачах и формирования продвинутых профессиональных компетенций в области разработки веб-интерфейса с помощью скриптовых языков программирования.

Задачи дисциплины «Серверная веб-разработка»:

• обучение профессиональным и специальным навыкам в концепции программирования на PHP в области применения;

• технологии разработки динамических веб сайтов с помощью PHP;

• создание клиент-серверных приложений на языке программирования PHP.

## **2. Место дисциплины в структуре ОПОП бакалавриата**

Дисциплина относится к числу учебных дисциплин обязательной части. Дисциплина взаимосвязана логически и содержательно-методически со следующими дисциплинами и практиками ОПОП:

- Мультимедиа-технологии;
- Администрирование серверов;
- Основы программирования;
- Основы веб-технологий;
- Веб-разработка;
- Базы данных.

## **3. Перечень планируемых результатов обучения по дисциплине,**

# **соотнесенные с планируемыми результатами освоения образовательной программы**

В результате освоения дисциплины у обучающихся формируются следующие компетенции и должны быть достигнуты следующие результаты обучения как этап формирования соответствующих компетенций.

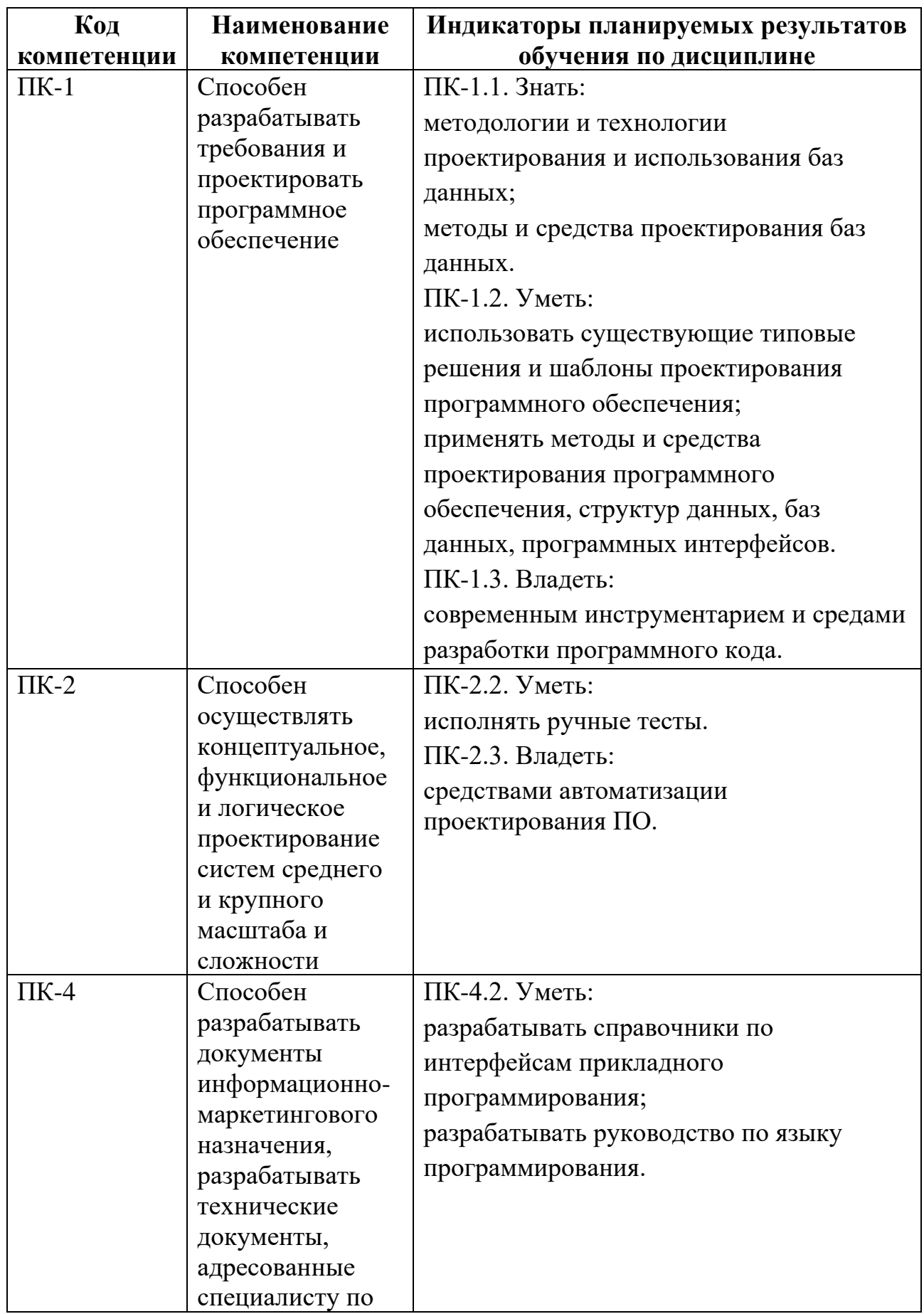

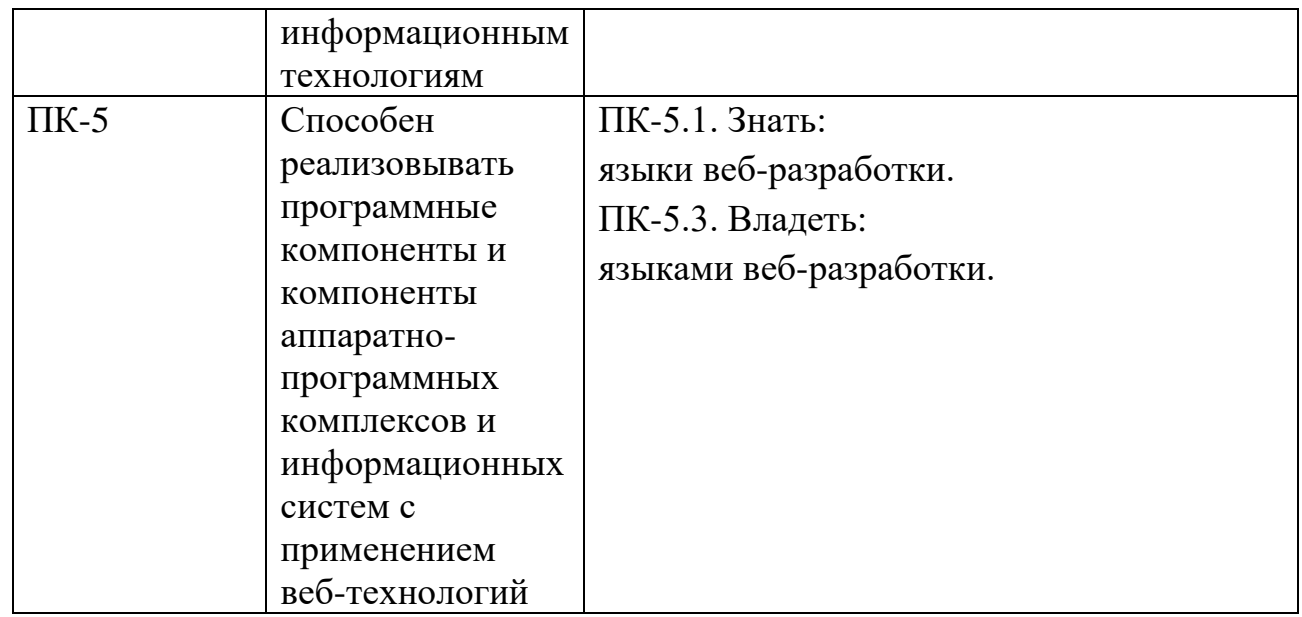

В процессе освоения образовательной программы данные компетенции, в том числе их отдельные компоненты, формируются поэтапно в ходе освоения обучающимися дисциплин (модулей), практик в соответствии с учебным планом и календарным графиком учебного процесса.

### **4. Структура и содержание дисциплины**

Общая трудоемкость дисциплины «Серверная веб-разработка» составляет 5 зачетных единицы, т.е. 180 академических часа (из них 106 часов – самостоятельная работа студентов, 74 часа аудиторных занятий).

Разделы дисциплины изучаются на втором курсе в третьем семестре, форма промежуточной аттестации – экзамен, курсовой проект.

### **Содержание дисциплины**

### **Темы лабораторных работ**

### **1. Преобразование типов. Сессии. Калькулятор.**

Цель работы: изучение правил и особенностей PHP при преобразовании типов данных в строчных и численных переменных. Реализация в РНР механизма сессий.

Результат работы: размещенные на Веб-сервере и доступные по протоколу HTTP документ, представляющий из себя арифметический калькулятор для целых чисел и десятичных дробей.

#### **2. Основы использования баз данных. Генератор ФИО.**

Цель работы: ознакомление с принципами использования баз данных в Веб-разработке, изучение основ администрирования баз данных, приобретение навыков построения простых SQL-запросов.

Результат работы: размещенные на Веб-сервере и доступные по протоколу http документы (страницы сайта) с меню (ИМЕНА, ФАМИЛИИ, ОТЧЕСТВА, ФИО). При переходе по первым трем пунктам меню открывается соответствующий редактор таблицы базы данных. На странице ФИО – генератор ФИО. Начальная страница – генератор ФИО.

#### **3. Разработка систем на основе БД. Учет успеваемости.**

Цель работы: освоение принципов использования нескольких связанных таблиц в базе данных, развитие навыков построения SQL-запросов с несколькими таблицами. Изучение основ разделения администрирования и использования сайтов и систем.

Результат работы: размещенные на Веб-сервере и доступные по протоколу http ВЕБ-сервис, позволяющий вести учет успеваемости студентов (экзамены и зачеты) для студентов разных групп.

# **4. Хранение цифровых данных в БД. Фотогалерея. Наложение логотипа на фото.**

Цель работы: изучение способов работы с разными типами данных для их хранения и использования в БД. Изучение основ работы с обработкой изображений с помощью РНР.

Результат работы: размещенные на Веб-сервере и доступные по протоколу http две html-страницы, предназначенных для загрузки фотографий в базу данных и отображения их в качестве галереи.

### **5. Простая CMS. Сайт со статьями и фотографиями.**

Цель работы: приобретение навыков использования данных разного типа в рамках одного проекта. Получение знаний и практического опыта структурирования информации и использования рекурсивных методов для организации структуры сайта.

Результат работы: размещенные на Веб-сервере и доступные по протоколу http два раздела: панель администратора и собственно сайт.

# **6. Проектирование БД с несколькими связанными таблицами. Университетская библиотека.**

Цель работы: знакомство с проектированием баз данных в различных предметных областях. Приобретение навыков построения систем с помощью SQL-запросов, построения и программирования пользовательского интерфейса для управления базой данных.

Результат работы: размещенные на Веб-сервере и доступные по протоколу http документы (страницы сайта) составляющие систему по учету мест хранения книг, контроль их выдачи и сроки их возврата.

#### **5. Образовательные технологии**

Методика преподавания дисциплины «Серверная веб-разработка» предусматривает использование следующих форм проведения занятий:

• выполнение лабораторных работ;

• индивидуальные и групповые консультации студентов преподавателем;

• посещение профильных конференций и работа на мастер-классах экспертом и специалистов веб-технологиях, веб-разработке, Интернетмаркетинге и других профессиональных областях.

Самостоятельная внеаудиторная работа студентов состоит из подготовки к выполнению и защите лабораторных работ, а также подготовки к промежуточной аттестации во время экзаменационной сессии.

# **6. Оценочные средства для текущего контроля успеваемости, промежуточной аттестации по итогам освоения дисциплины и учебнометодическое обеспечение самостоятельной работы студентов.**

В процессе обучения используются следующие оценочные формы самостоятельной работы студентов, оценочные средства текущего контроля успеваемости и промежуточных аттестаций:

- Лабораторные работы,
- Экзамен,
- Курсовой проект.

# **6.1. Фонд оценочных средств для проведения промежуточной аттестации обучающихся по дисциплине «Серверная вебразработка»**

6.1.1. Перечень компетенций с указанием этапов их формирования в процессе освоения образовательной программы.

В результате освоения дисциплины формируются следующие компетенции:

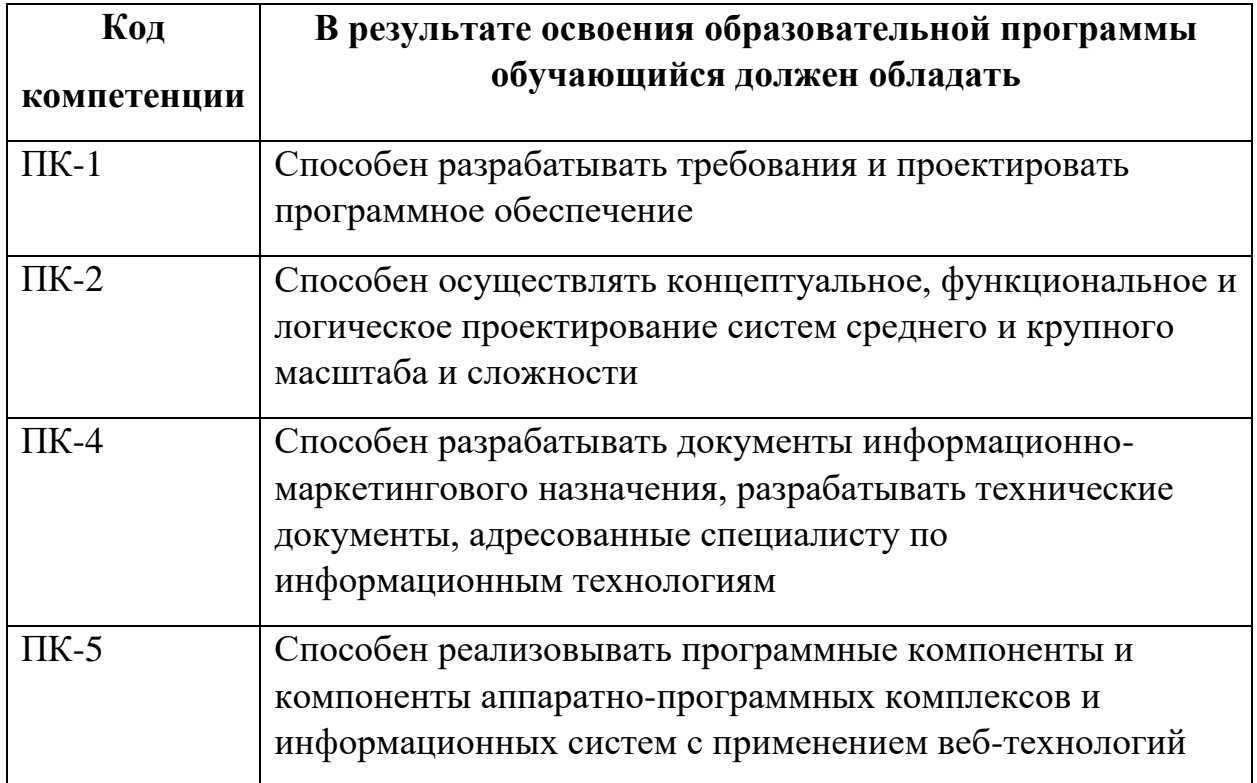

В процессе освоения образовательной программы данные компетенции, в том числе их отдельные компоненты, формируются поэтапно в ходе освоения обучающимися дисциплины в соответствии с учебным планом и календарным графиком учебного процесса.

# **6.1.2. Описание показателей и критериев оценивания компетенций,**

#### **формируемых по итогам освоения дисциплины, описание шкал**

#### **оценивания**

Показателем оценивания компетенций на различных этапах их формирования является достижение обучающимися планируемых результатов обучения по дисциплине.

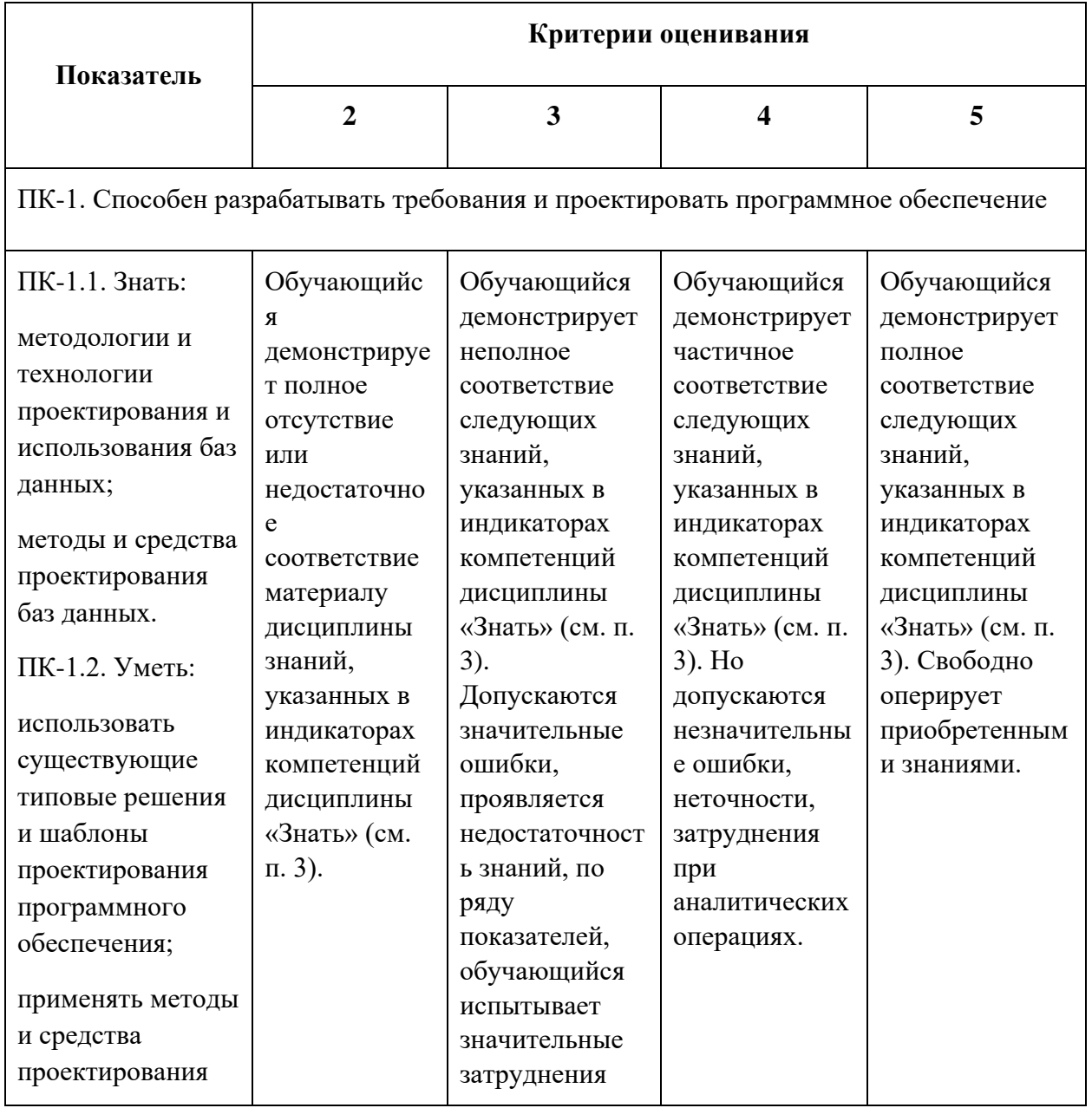

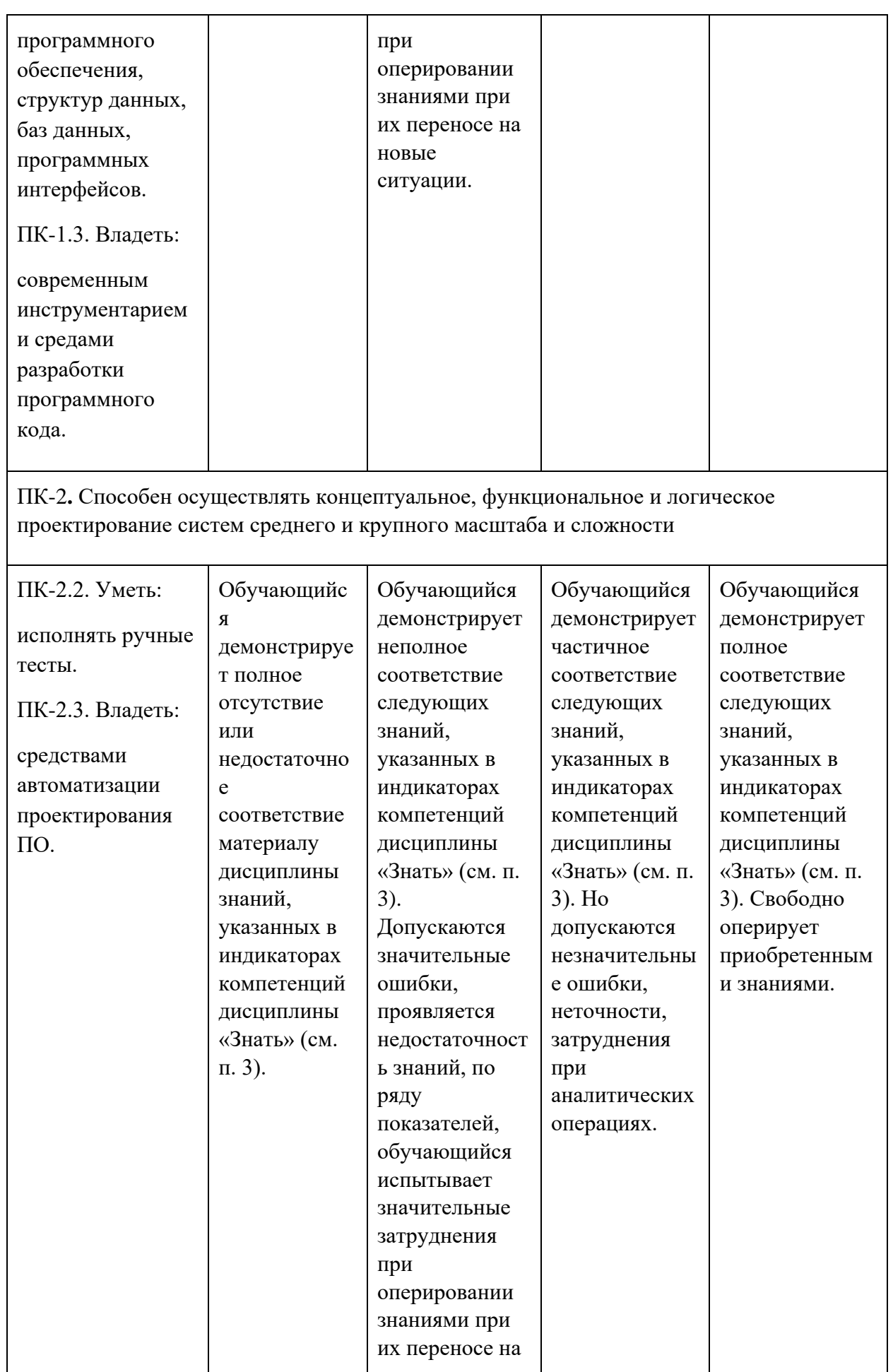

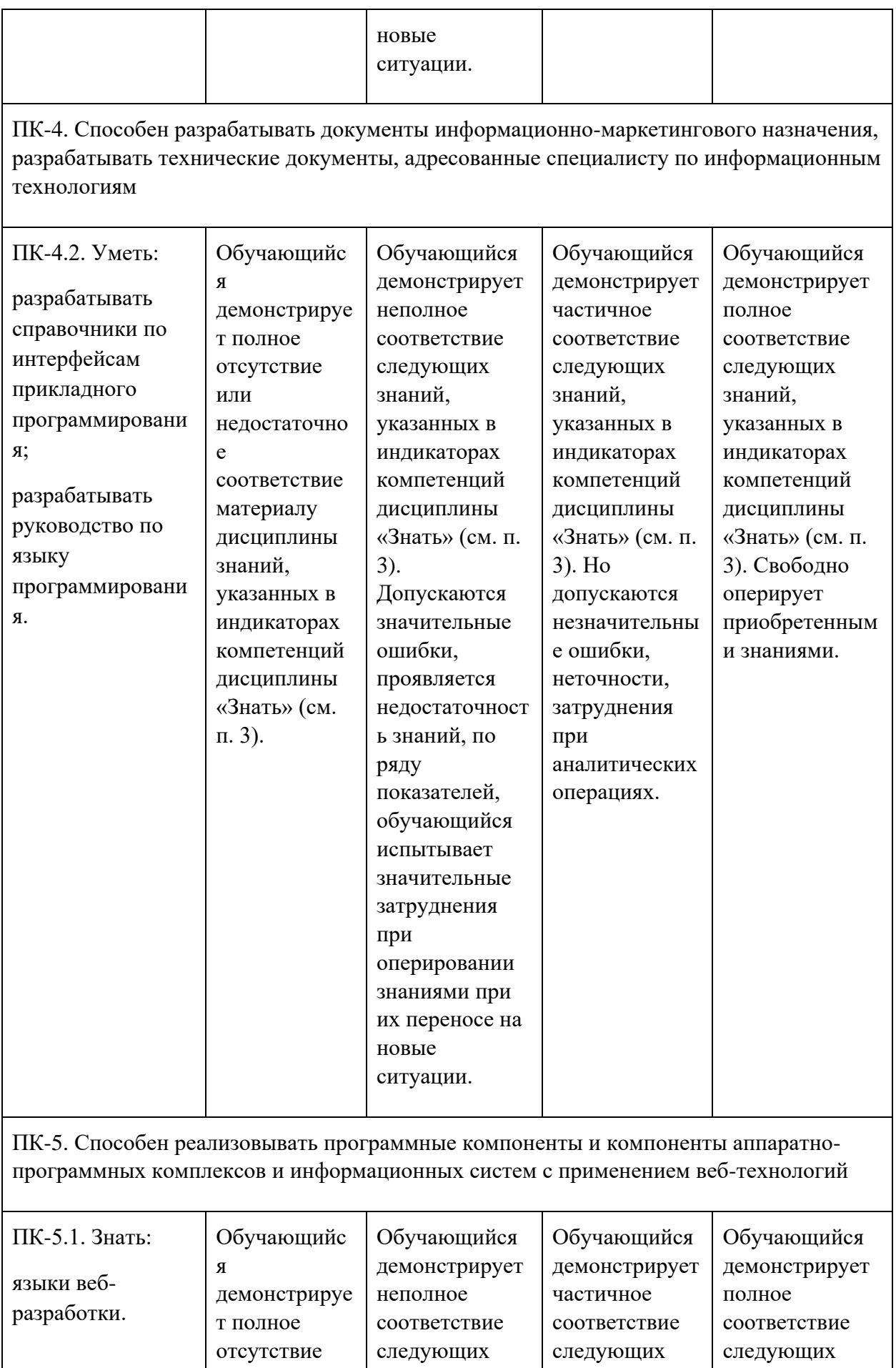

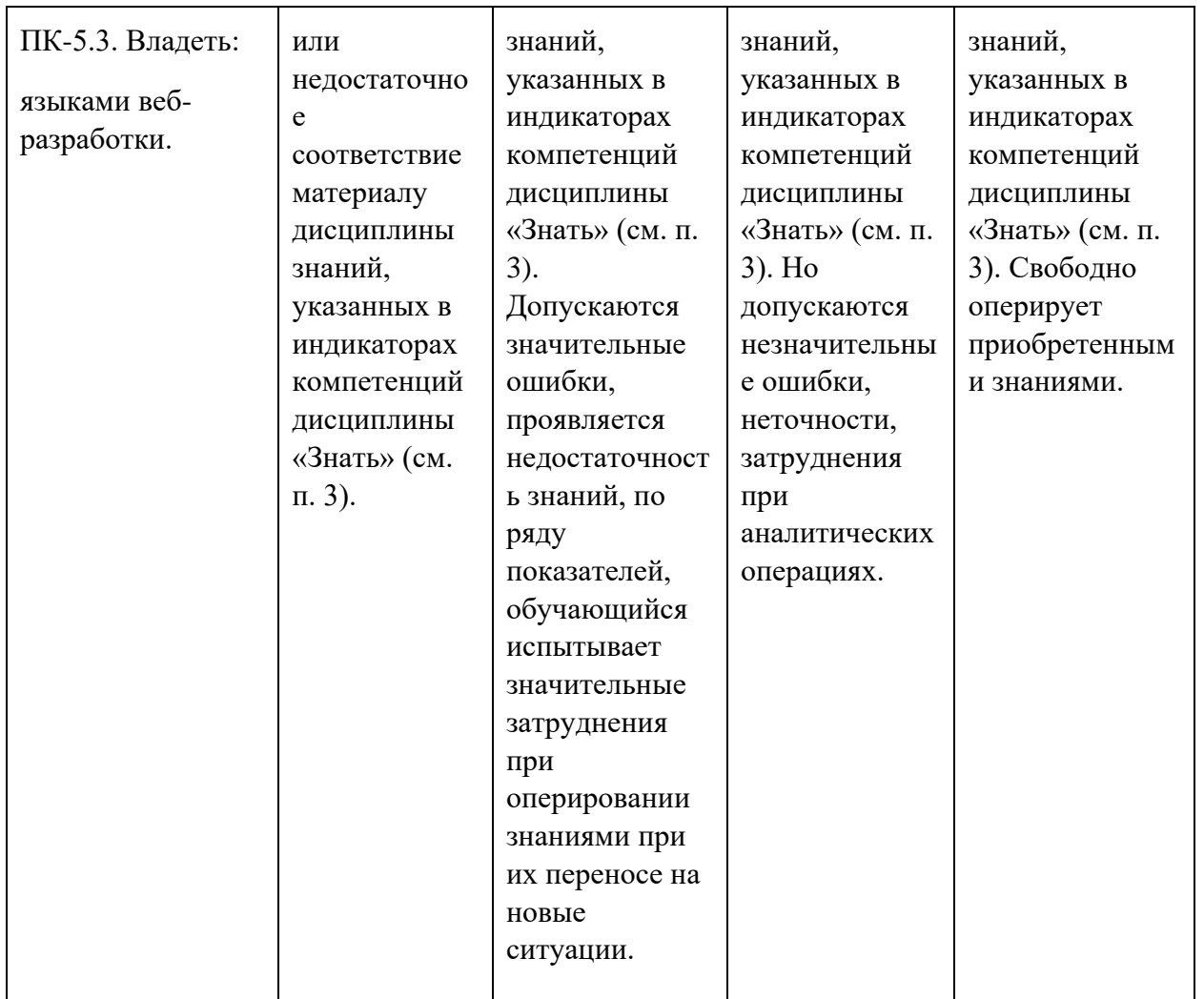

Шкала оценивания результатов промежуточной аттестации и еë описание:

#### **Форма промежуточной аттестации: экзамен.**

Промежуточная аттестация обучающихся в форме экзамена проводится по результатам выполнения всех видов учебной работы, предусмотренных учебным планом по данной дисциплине, при этом учитываются результаты текущего контроля успеваемости в течение семестра. Оценка степени достижения обучающимися планируемых результатов обучения по дисциплине проводится преподавателем, ведущим занятия по дисциплине методом экспертной оценки. По итогам промежуточной аттестации по дисциплине выставляется оценка «отлично», «хорошо», «удовлетворительно» или «неудовлетворительно».

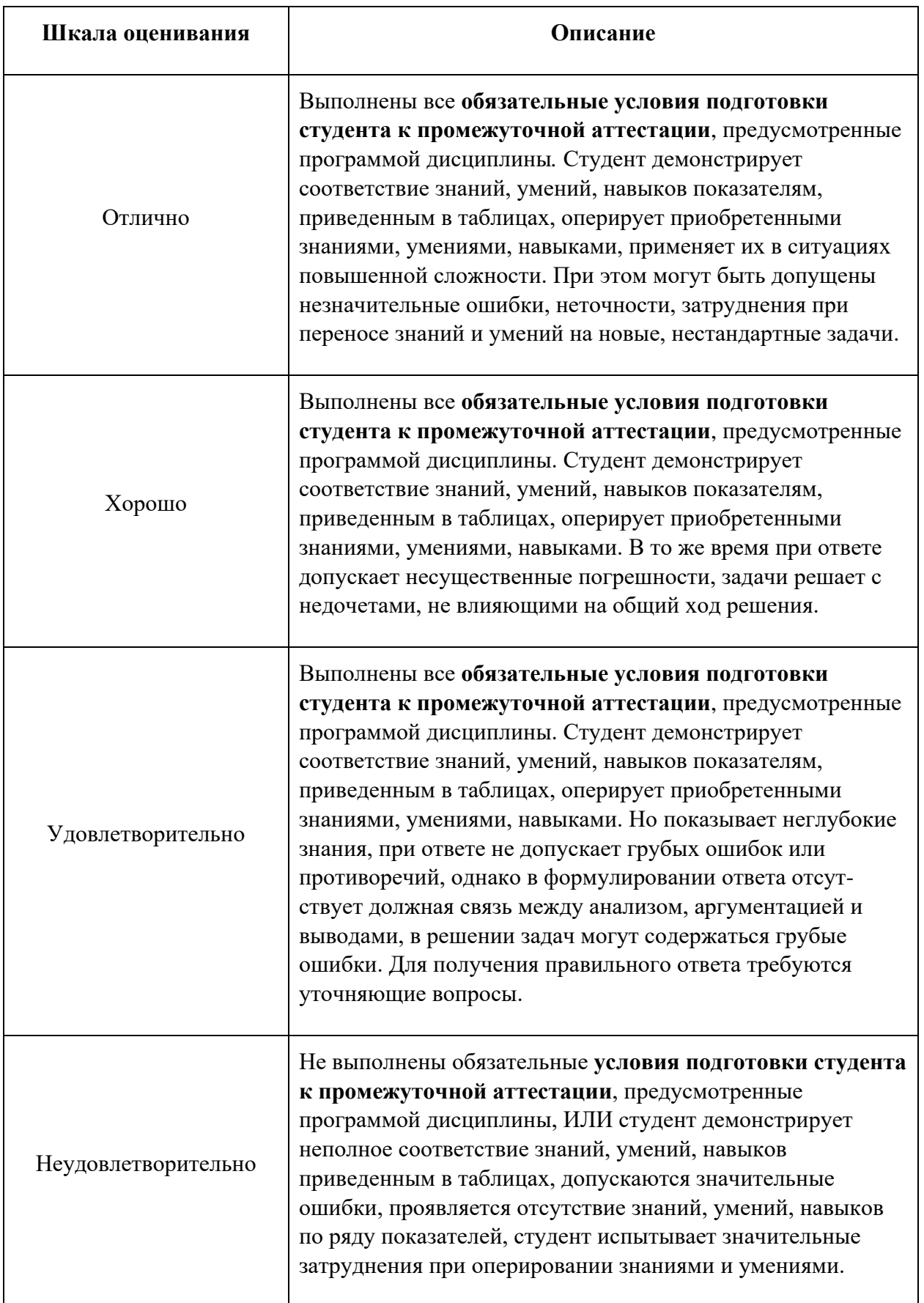

# **7. Учебно-методическое и информационное обеспечение дисциплины**

1. Введение в программирование на PHP5 [Электронный ресурс]. Флойд К. С. Интернет-Университет Информационных Технологий 2007 <http://www.knigafund.ru/books/176606>

2. Основы программирования на РНР [Электронный ресурс]. Савельева Н. В. Интернет-Университет Информационных Технологий 2005 г. <http://www.knigafund.ru/books/178025>

# **7.2. Дополнительная литература**

1. Перспективные языки веб-разработки [Электронный ресурс]. Богданов М. Р. Национальный Открытый Университет «ИНТУИТ» 2016 г. <http://www.knigafund.ru/books/177945>

2. Ваш первый сайт с использованием PHP-скриптов [Электронный ресурс]: учебное пособие. Строганов А. С. Диалог-МИФИ 2015 г. <http://www.knigafund.ru/books/198482>

# **8. Материально-техническое обеспечение дисциплины 8.1 Требования к оборудованию и помещению для занятий**

Лабораторные работы и самостоятельная работа студентов должны проводиться в специализированной аудитории, оснащенной современной оргтехникой и персональными компьютерами с программным обеспечением в соответствии с тематикой изучаемого материала. Число рабочих мест в аудитории должно быть достаточным для обеспечения индивидуальной работы студентов. Рабочее место преподавателя должно быть оснащены современным компьютером с подключенным к нему проектором на настенный экран, или иным аналогичным по функциональному назначению оборудованием.

### **8.2 Требования к программному обеспечению**

Для выполнения лабораторных работ и самостоятельной работы необходимо следующее программное обеспечение:

- 1. Microsoft windows.
- 2. Notepad++.
- 3. webStrom.
- 4. phpStorm.
- 5. XAMPP.
- 6. Веб-браузер, Chrome.

# **9. Методические рекомендации для самостоятельной работы студентов**

Изучение дисциплины осуществляется в строгом соответствии с целевой установкой в тесной взаимосвязи учебным планом. Основой теоретической подготовки студентов являются аудиторные занятия, лабораторные работы.

В процессе самостоятельной работы студенты закрепляют и углубляют знания, полученные во время аудиторных занятий, дорабатывают конспекты и записи, готовятся к проведению и обрабатывают результаты лабораторных работ, готовятся к промежуточной аттестации, а также самостоятельно изучают отдельные темы учебной программы.

На занятиях студентов, в том числе предполагающих практическую деятельность, осуществляется закрепление полученных, в том числе и в процессе самостоятельной работы, знаний. Особое внимание обращается на развитие умений и навыков установления связи положений теории с профессиональной деятельностью будущего специалиста в области Вебтехнологий.

Самостоятельная работа осуществляется индивидуально. Контроль самостоятельной работы организуется в двух формах:

• самоконтроль и самооценка студента;

• контроль со стороны преподавателей (текущий и промежуточный).

Текущий контроль осуществляется на аудиторных занятиях, промежуточный контроль осуществляется на экзамене в письменной (устной) форме.

Критериями оценки результатов самостоятельной работы студента являются:

• уровень освоения студентом учебного материала;

• умения студента использовать теоретические знания при выполнении практических задач;

- сформированность компетенций;
- оформление материала в соответствии с требованиями.

#### **10. Методические рекомендации для преподавателя**

1. При подготовке к занятиям следует предварительно проработать материал занятия, предусмотрев его подачу точно в отведенное для этого время занятия. Следует подготовить необходимые материалы – теоретические сведения, задачи и др. При проведении занятия следует контролировать подачу материала и решение заданий с учетом учебного времени, отведенного для занятия.

2. При проверке работ и отчетов следует учитывать не только правильность выполнения заданий, но и оптимальность выбранных методов решения, правильность выполнения всех его шагов.

# *Приложение 1*

# **Структура и содержание дисциплины «Серверная веб-разработка» по направлению подготовки 09.03.01 «Информатика и вычислительная техника»**

# **(бакалавр)**

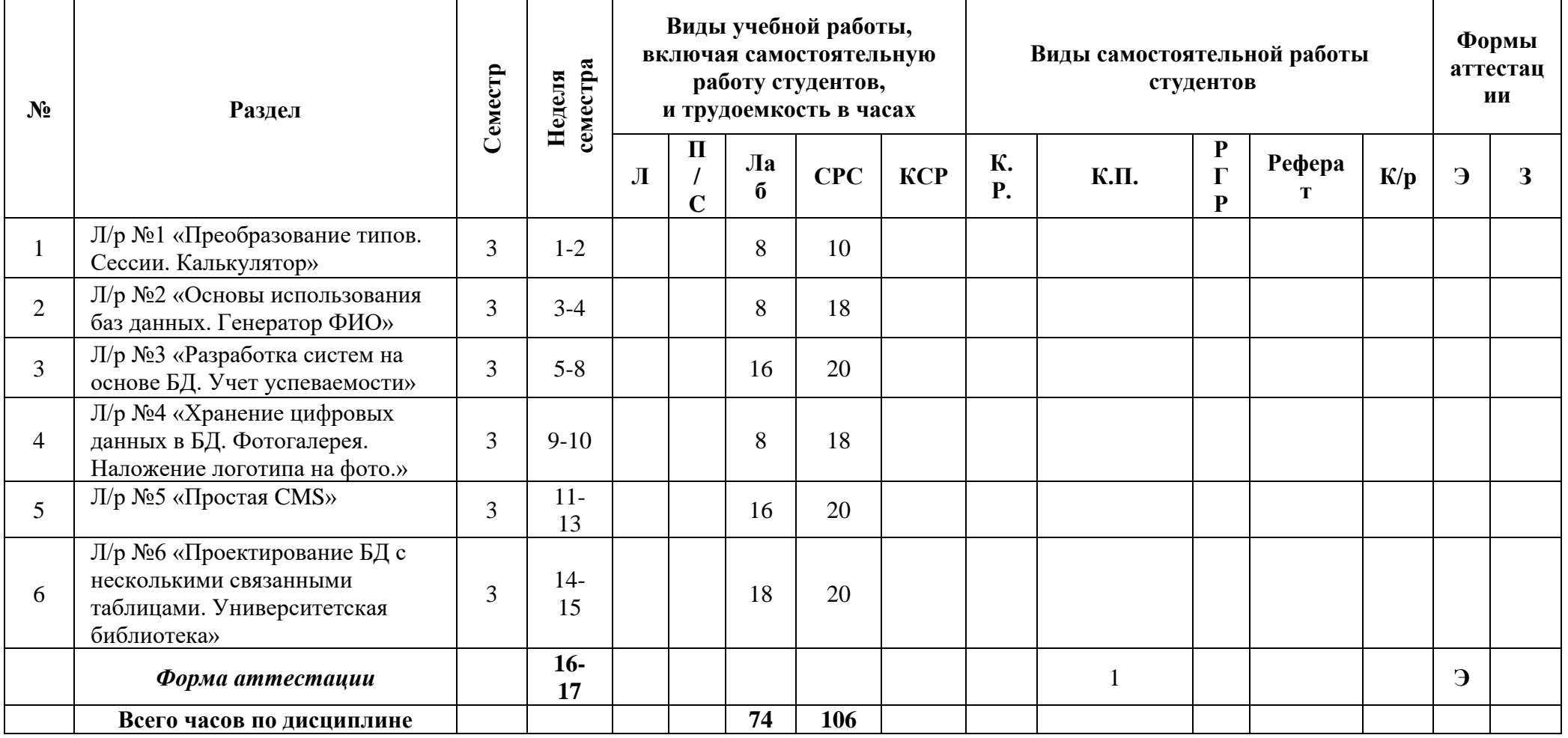

#### МИНИСТЕРСТВО НАУКИ И ВЫСШЕГО ОБРАЗОВАНИЯ РОССИЙСКОЙ ФЕДЕРАЦИИ ФЕДЕРАЛЬНОЕ ГОСУДАРСТВЕННОЕ АВТОНОМНОЕ ОБРАЗОВАТЕЛЬНОЕ УЧРЕЖДЕНИЕ ВЫСШЕГО ОБРАЗОВАНИЯ **«МОСКОВСКИЙ ПОЛИТЕХНИЧЕСКИЙ УНИВЕРСИТЕТ» (МОСКОВСКИЙ ПОЛИТЕХ)**

Направление подготовки 09.03.01 Информатика и вычислительная техника профиль подготовки «Веб-технологии»

Форма обучения: очная

# **ФОНД ОЦЕНОЧНЫХ СРЕДСТВ**

#### **ПО ДИСЦИПЛИНЕ**

## **Серверная веб-разработка**

**Состав:** 

- **1. Показатель уровня сформированности компетенций.**
	- **2. Перечень оценочных средств.**
		- **3. Контрольные вопросы.**
	- **4. Типовая программа экзамена.**

Москва, 2021 год

# **1. ПОКАЗАТЕЛЬ УРОВНЯ СФОРМИРОВАННОСТИ КОМПЕТЕНЦИЙ**

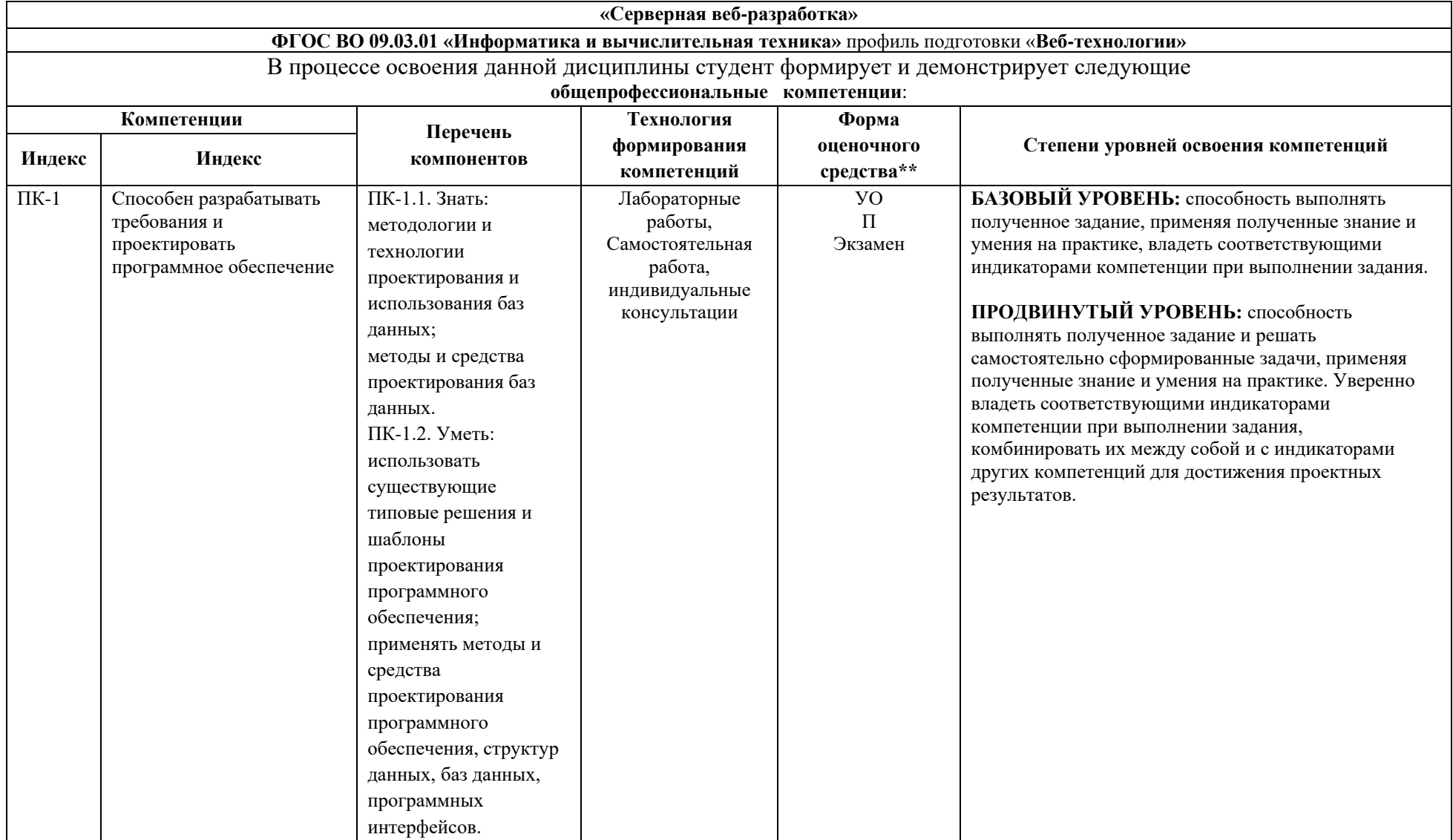

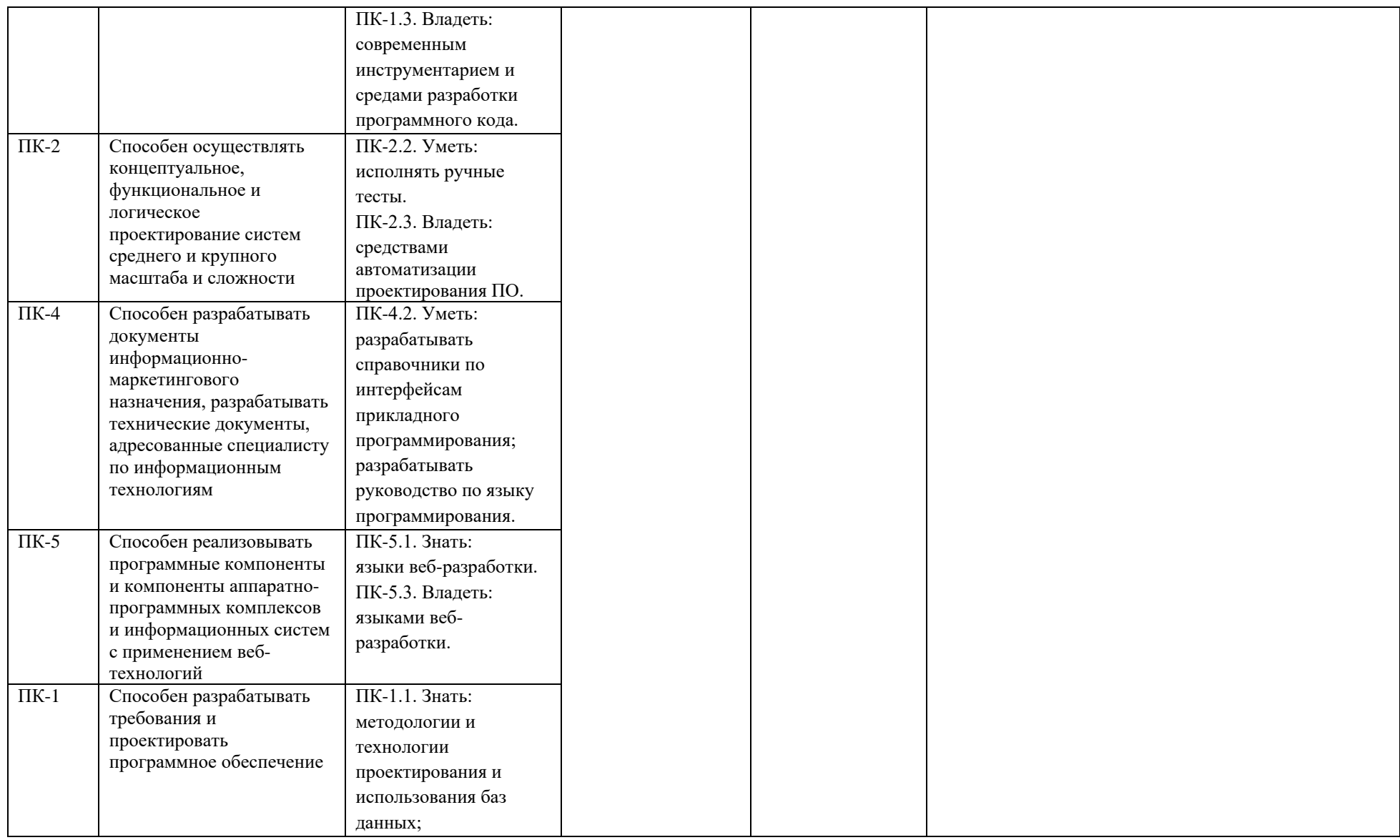

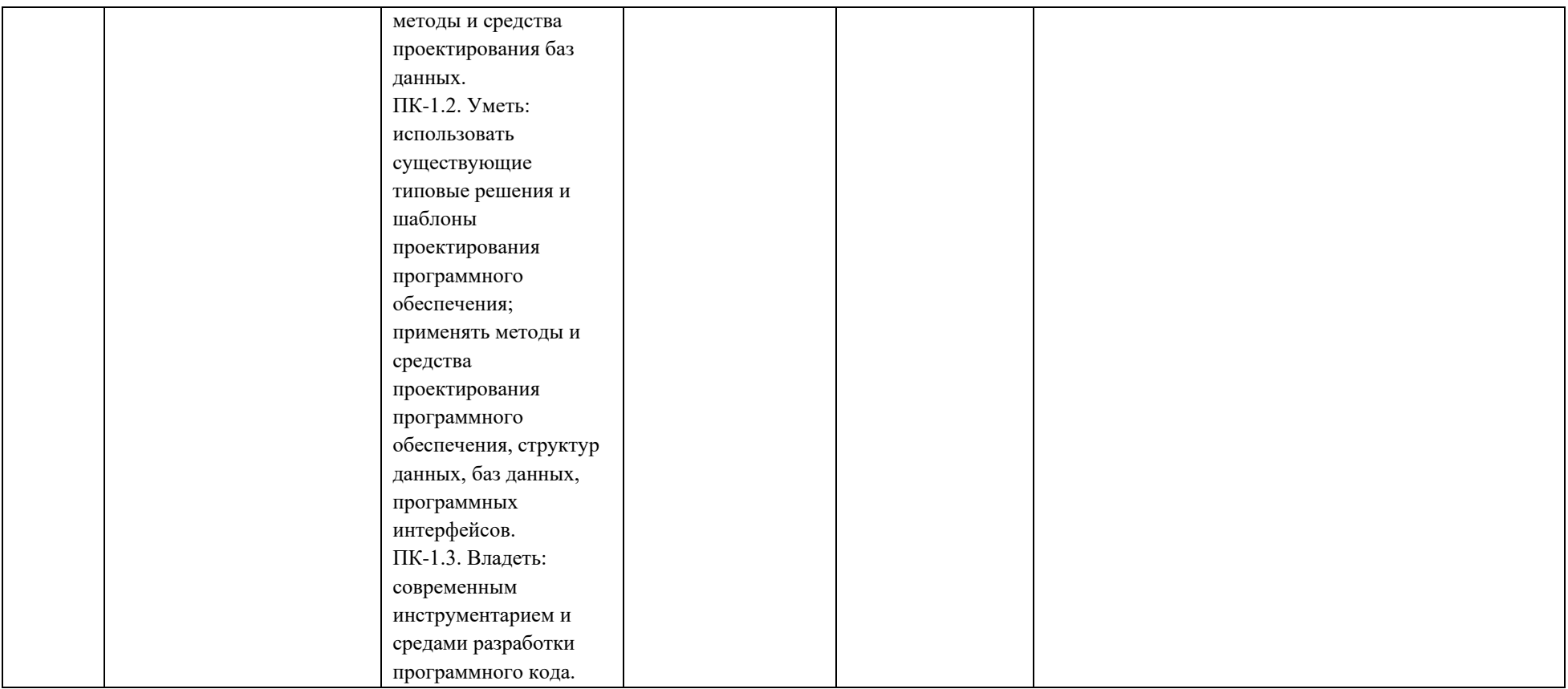

\*\*- Сокращения форм оценочных средств см. в приложении 2 к РП.

# **2. ПЕРЕЧЕНЬ ОЦЕНОЧНЫХ СРЕДСТВ**

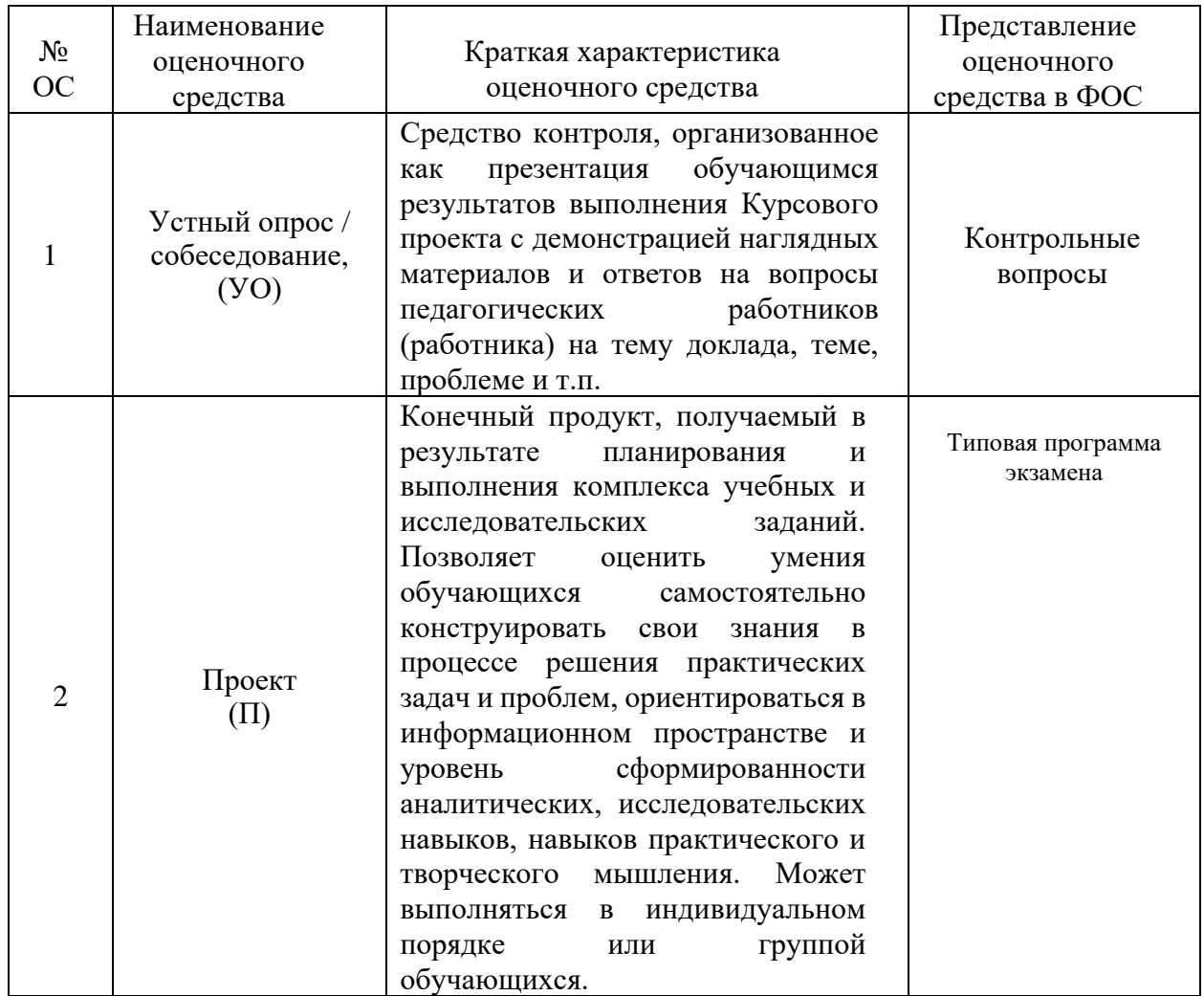

# **3. КОНТРОЛЬНЫЕ ВОПРОСЫ**

- 1. Базовые особенности сервера Apache
- 2. Базовые особенности сервера nginx
- 3. Базовые особенности сервера lighttpd
- 4. Методы описания структур на PHP
- 5. Область применения PHP
- 6. Static функция
- 7. Получение чаркода в UTF-8
- 8. Разница между функциями count() и sizeof()
- 9. Работа с переменными
- 10. Передача файла на сервер в PHP
- 11. Отличия абстрактного класса от интерфейса
- 12. Функции сортировки в PHP
- 13. Статические и динамические переменные в PHP
- 14. Перенаправление страниц в PHP
- 15. Функции соединения с MySQL в PHP
- 16. Сессии (sessions) в PHP
- 17. Функции require() и include()
- 18. Функции echo и print в PHP
- 19. Cookie в PHP
- 20. Основные шаги настройки среды веб-разработки

21. Интеграция с другими веб-приложениями (использование сторонних API)

- 22. Основные шаги по переносу веб-приложения на другой сервер
- 23. Локальные серверы
- 24. Фреймворки на PHP и их особенности
- 25. Основные функции для работы с массивами

### **4. ТИПОВАЯ ПРОГРАММА ЭКЗАМЕНА**

Экзамен проводится в виде самостоятельного выполнения студентом практического задания, позволяющего комплексно оценить его знания, умения и практические навыки по изученной дисциплине. Все студенты одновременно получают одинаковое задание и приступают к работе над ним. Время выполнения задания, без учета времени его проверки преподавателями и перерыва – 6 часов (360 минут). После 4-х часов работы допускается обеденный перерыв на 30 минут.

### **ВРЕМЯ ВЫПОЛНЕНИЯ ЗАДАНИЯ**

6 астрономических часов без учета перерыва на обед.

## **ЗАДАНИЕ ЭКЗАМЕНА**

Китайские менеджеры в недоумении от предложенной концепций построения интерфейсов сайтов, но признавая особенности российского менталитета, согласились, что Вам как специалисту виднее. Поэтому настало время реализовать интерфейс, разработав административную и клиентскую часть сайта. При этом, учитывая экспериментальный характер проекта, требуется довести до завершения лишь часть предложенных экранных форм и страниц сайта, а именно:

• **АДМИНИСТРАТИВНАЯ ЧАСТЬ**, поддерживающая следующий функционал:

- добавление, изменение и удаление товаров;
- изменение статуса товаров (доступен / недоступен / невидим);
- просмотр оформленного покупателями заказов;
- присвоение статусов заказам;
- просмотр заказов определенного зарегистрированного клиента.
- **КЛИЕНТСКАЯ ЧАСТЬ,** состоящая из следующих страниц:
- главная страница с возможностью аутентификации;
- страница регистрации;
- страница вывода списка товаров;
- карточки товаров;
- страница вывода списка заказов.
- **API** со следующими методами:
- аутентификация пользователя;
- получение списка доступных товаров;
- получение детальной информации по товару;
- заказ товара;
- получение списка заказов.

# **АДМИНИСТРАТИВНАЯ ЧАСТЬ**

Представляет собой отдельный раздел сайта, доступный без программно-реализуемой аутентификации (в дальнейшем предполагается ограничение доступа с помощью сервисов ОС и веб-сервера). В отличие от разработанного проекта функциональность сильно упрощена: в первой версии программного комплекса отсутствуют рубрики товаров и динамическое управление частью контента. Однако особое внимание уделяется удобству работы при управлении товаров, поэтому абсолютно недопустимы:

- лишние перезагрузки страницы для отображения изменений;
- нарушение правил UI/UX и неудобство работы;
- отсутствие защиты от ошибки оператора;
- заложенный потенциал частых ошибок оператора при работе;
- использование нестандартных элементов управления;

• непонятная обычному пользователю логика работы (Вы, как опытный специалист, уже давно не являетесь обычным пользователем).

# **КЛИЕНТСКАЯ ЧАСТЬ**

Отдельный раздел сайта с сильно упрощенными функциями интернеткаталога. Реализует следующую логику работы.

• На главной странице располагается информация о магазине, вынесены несколько товаров, располагается форма аутентификации и ссылки на внутренние страницы сайта.

• Страница регистрации позволяет добавить покупателя в базу данных магазина, после чего он может авторизоваться в нем.

• Страница со списком товаров содержит все товары со статусом "Доступен" и "Недоступен" с краткой информацией по ним (название, цена, маленькое фото).

- Карточка товара содержит полную информацию о товаре:
- название;
- описание;
- цена товара;
- большая фотографию;

• при успешной авторизации – поле для ввода количества и кнопку "Заказать".

• Страница с заказами содержит в табличной форме список заказов, включая по каждому из них:

- $\bullet$  номер;
- дата и время формирования;
- название товара в заказе;
- цена товара;
- количество товара в заказе;
- стоимость заказа;
- статус заказа.

# API

Представляет собой веб-сервис, в зависимости от полученного в *GET*-

параметре *input JSON*-структуры, возвращающий следующую информацию.

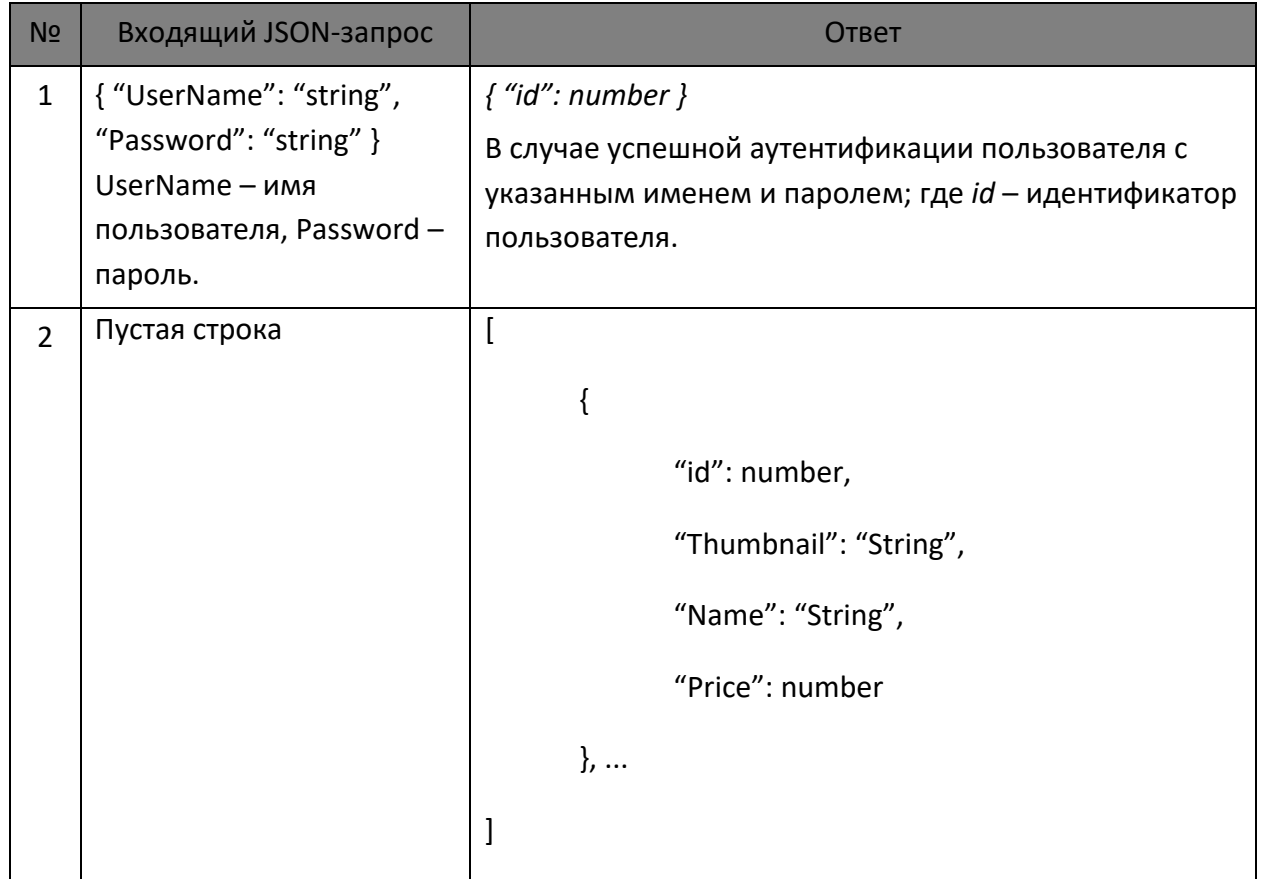

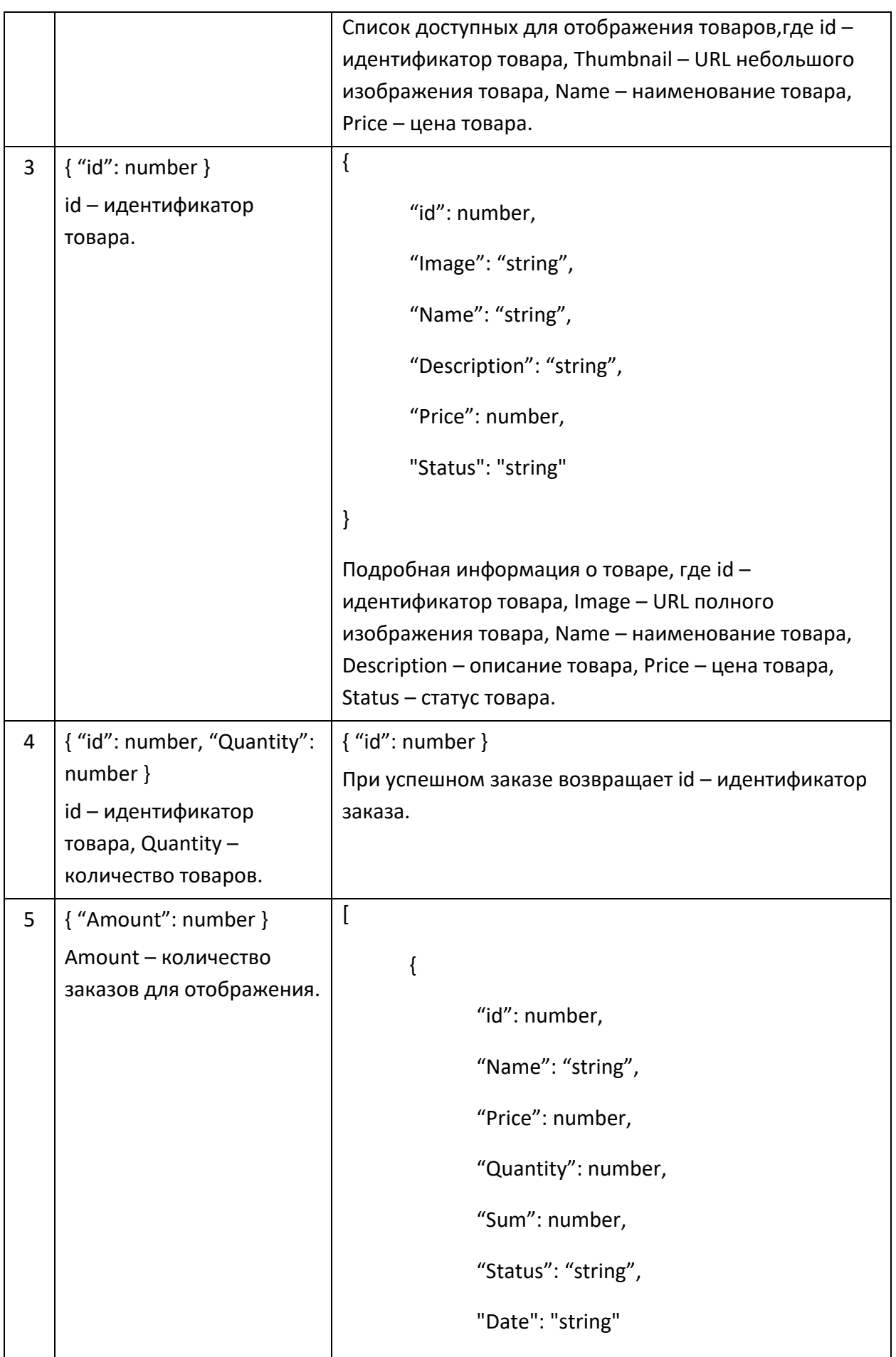

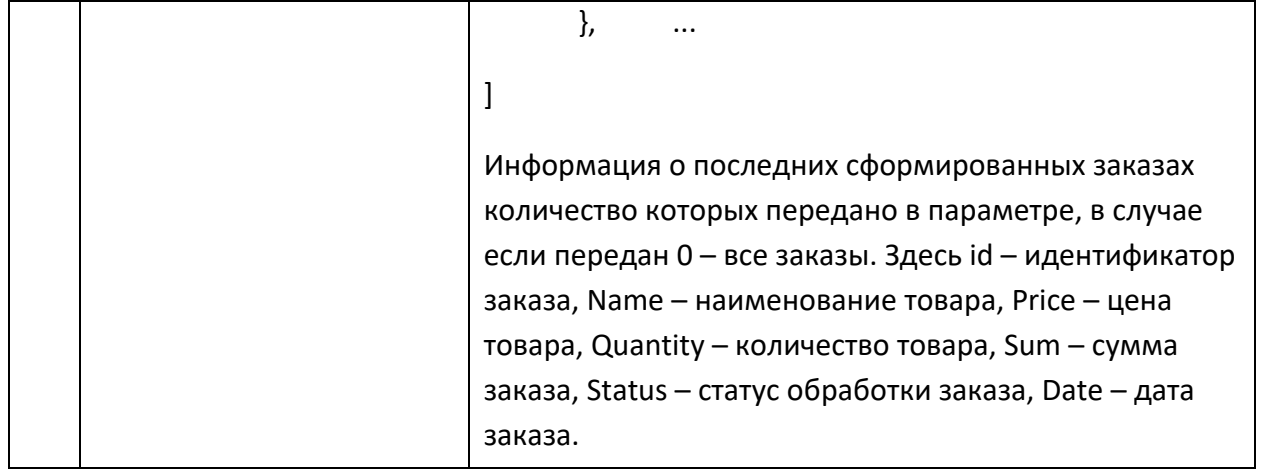

В случае любых некорректных данных, отсутствия параметра, неправильные параметры в *JSON*, невозможности выполнить запрос или при возникновении любых других препятствующих нормальной работе *API* причин, должен формироваться ответ вида *{ "error": "string" }*, где *error* – причина неудачи (например, неверное имя пользователя или пароль; неверные входные данные и т.д.).

# ВХОДНЫЕ ДАННЫЕ

В качестве исходного материала для работы необходимо использовать:

• входные данные экзамена по дисциплине "Юзабилити Вебсайтов" и полученные в результате работы над ним результаты.

## ВЫХОДНЫЕ ДАННЫЕ

В результате работы в папке "*Рабочий стол/ФИО - Номер группы/PHP*" должены быть представлен документ в формате MS WORD, содержащий:

• URL для отображения в браузере главной страницы административной части;

• URL для отображения в браузере главной страницы клиентской части;

• URL веб-сервиса, реализующего API.

• дополнительную информацию с описанием выполненной работы (при необходимости).

### УСЛОВИЯ ВЫПОЛНЕНИЯ РАБОТЫ

Для выполнения задания может использоваться ресурс [http://www.php.su.](http://www.php.su/) Не допускается использование других сайтов, *flash*накопителей, телефонов, ноутбуков, материалов на серверах. Разрешается использование лекций учебного курса и печатные книги по РНР. Для выполнения работы используется локальный веб-сервер XAMPP.

### КРИТЕРИИ ОЦЕНКИ ЗАДАНИЯ

При проверке работы будет последовательно выполнены описанные в таблице действия. При соответствии выполняемого действия ожидаемому результату подтверждается указанная в правой колонке оценка. В случае ошибочного результата или отсутствия реализации проверяемой функции, вследствие чего выполнить требуемые действия невозможно, итоговая оценка экзамена будет взята как предыдущая подтвержденная оценка. В этом случае дальнейшая проверка работы осуществляться не будет.

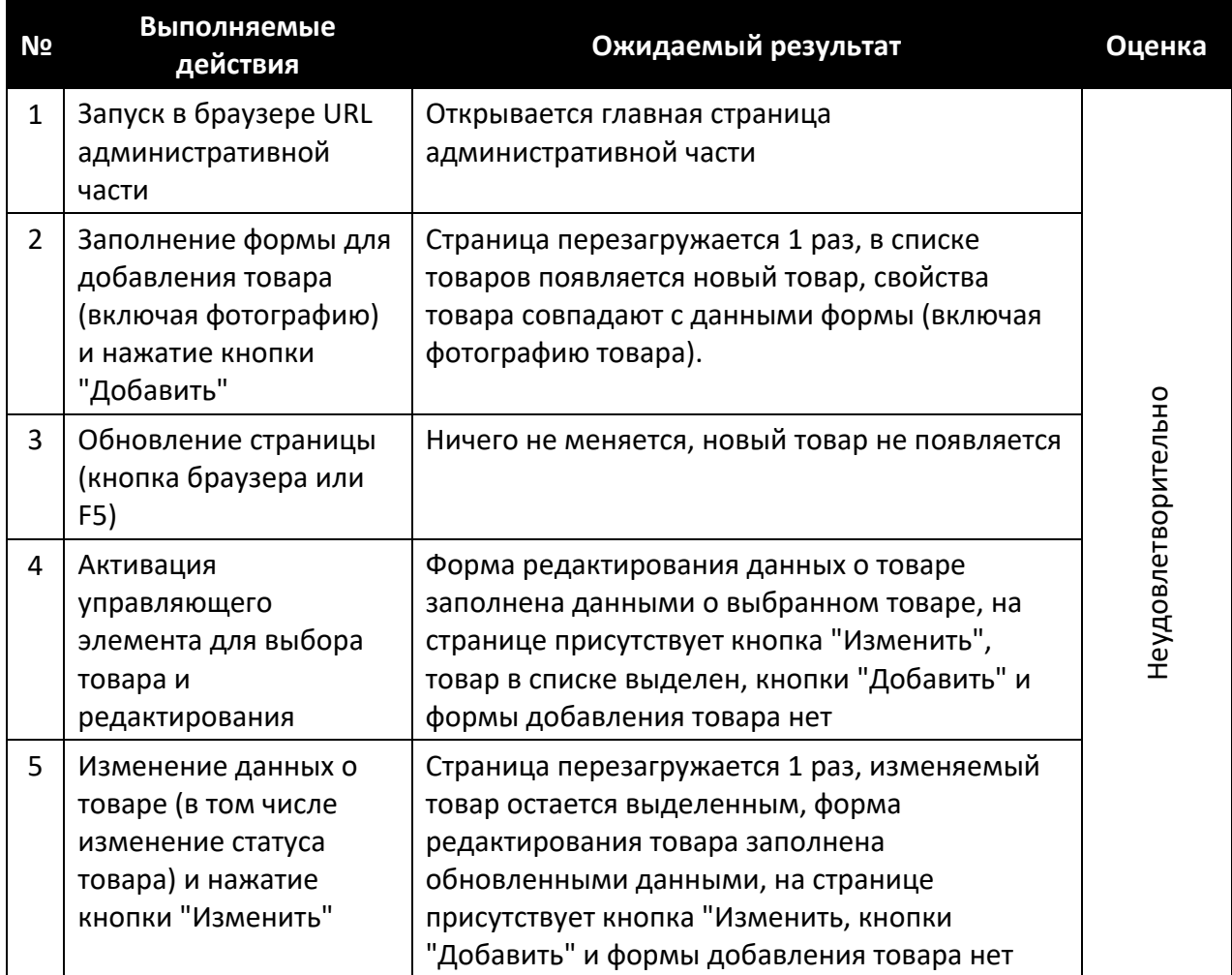

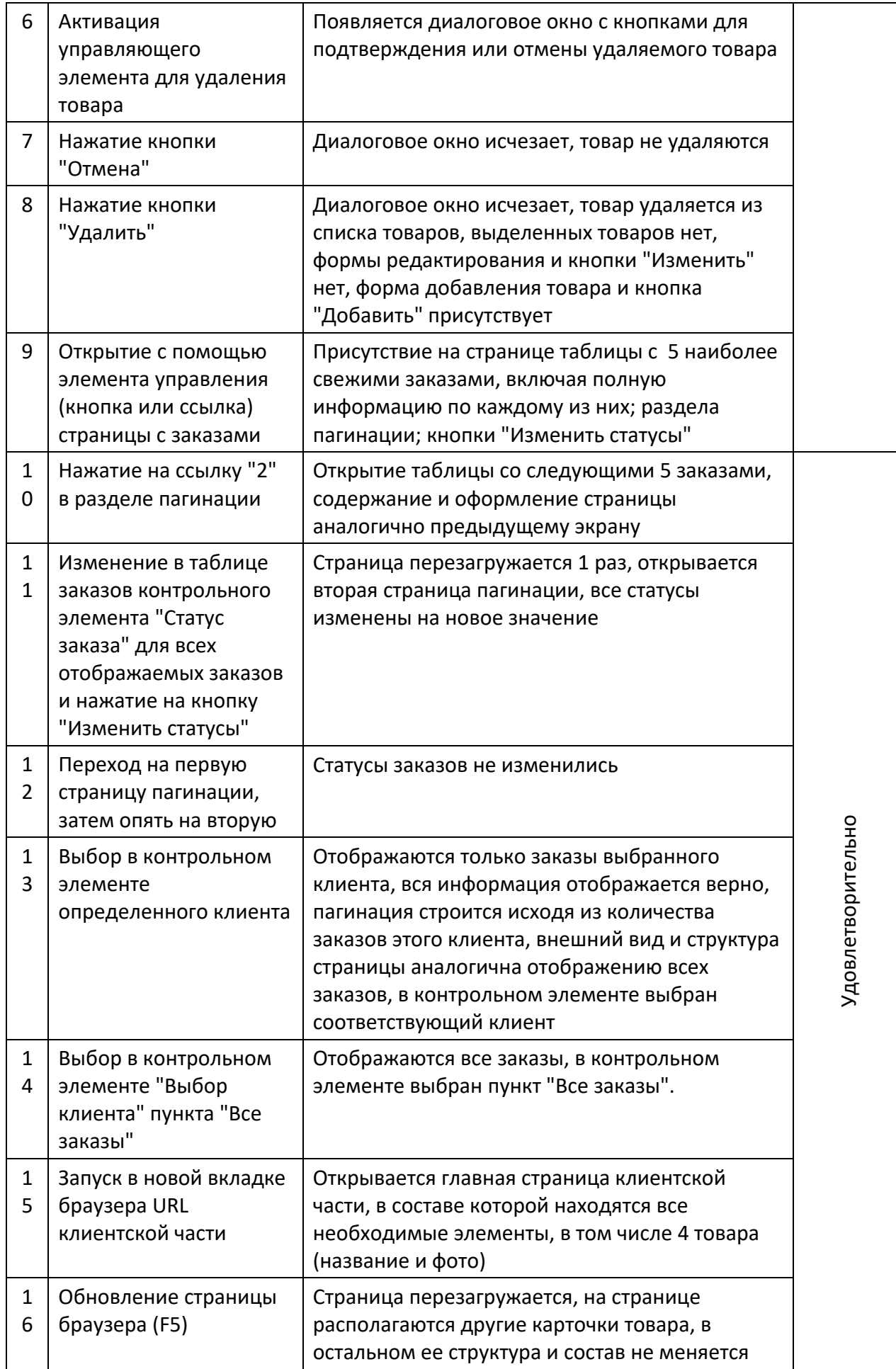

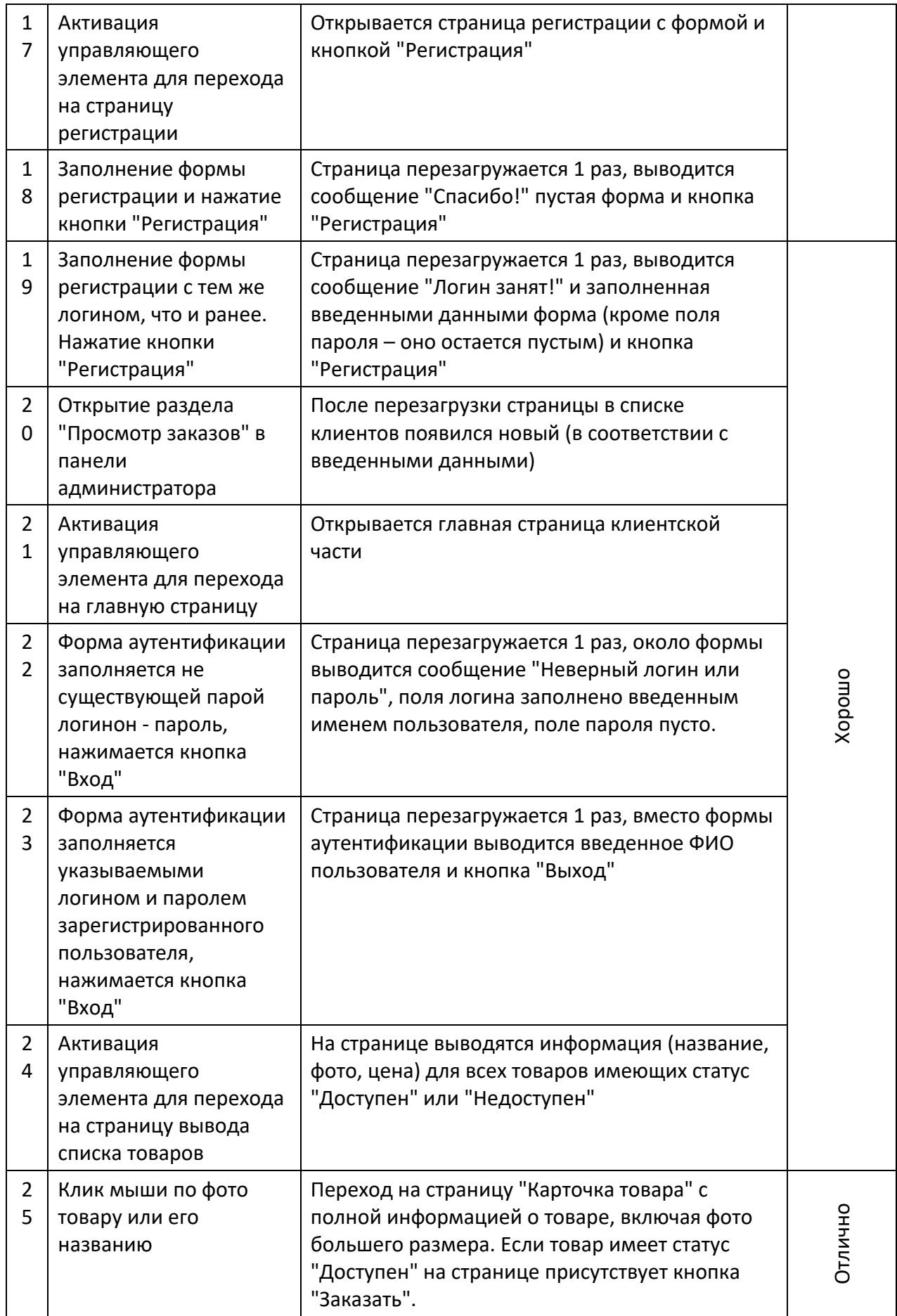

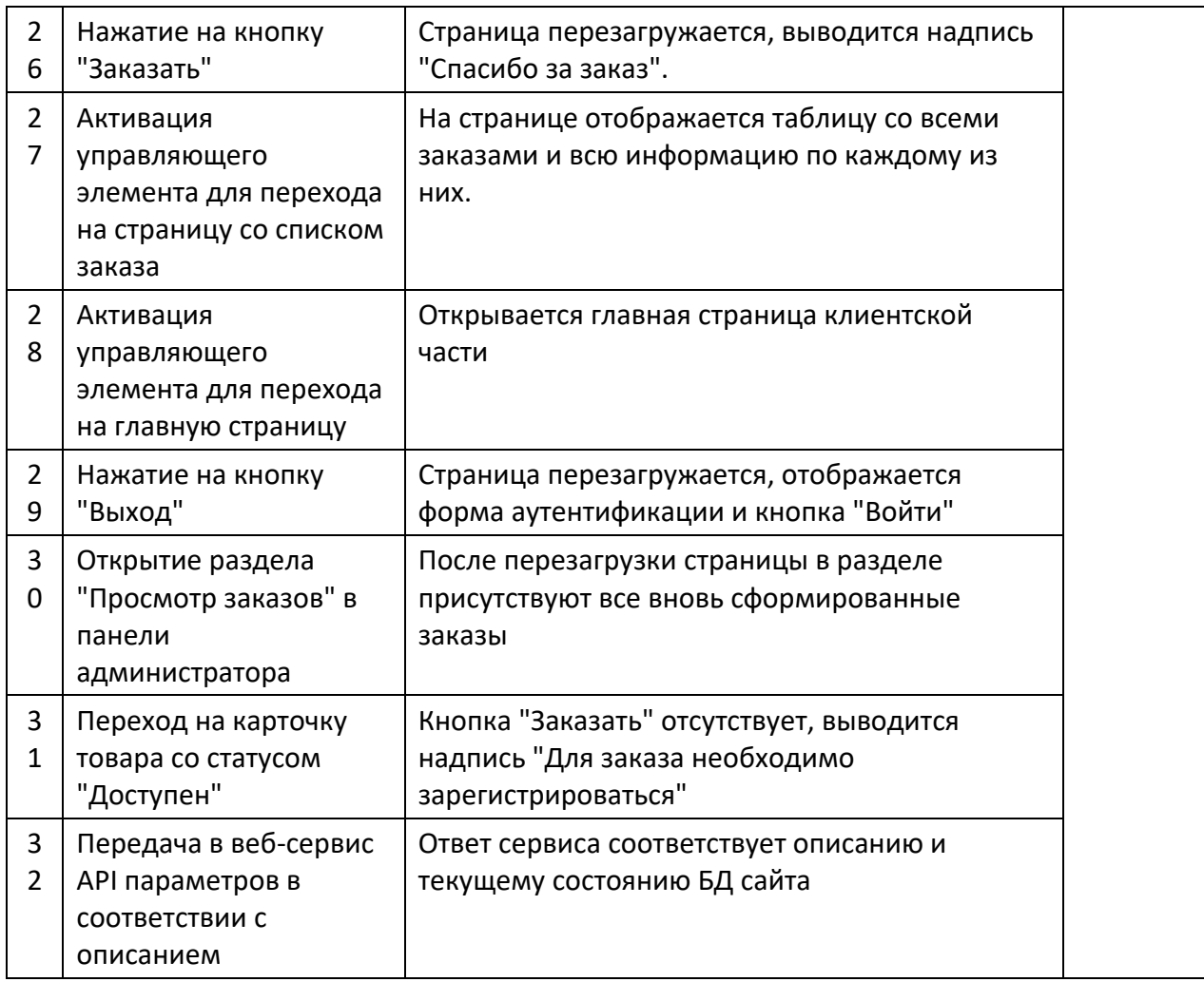

Набранный уровень достижения и соответствующая им оценка имеет рекомендательный характер – экзаменатор имеет право скорректировать оценку в ту или иную сторону.

# **КУРСОВОЙ ПРОЕКТ**